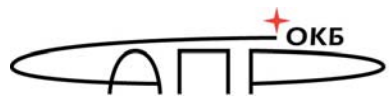

OCOBOE KOHCTPYKTOPCKOE BIOPO

## **Специальное программное обеспечение средств защиты информации от несанкционированного доступа «Аккорд-KVM»**

## **РУКОВОДСТВО ПО БЫСТРОМУ СТАРТУ**

Москва 2022

Установка и настройка СПО «Аккорд-КVМ» осуществляется в соответствии с порядком, указанным в таблице 1.

Для получения лицензионного ключа необходимо предварительно собрать лицензионные данные с каждого используемого в системе виртуализации сервера, запустив на нем утилиту kvmlicinfo. Полученные данные следует отправить в службу технической поддержки АО «ОКБ  $CATP$ ».

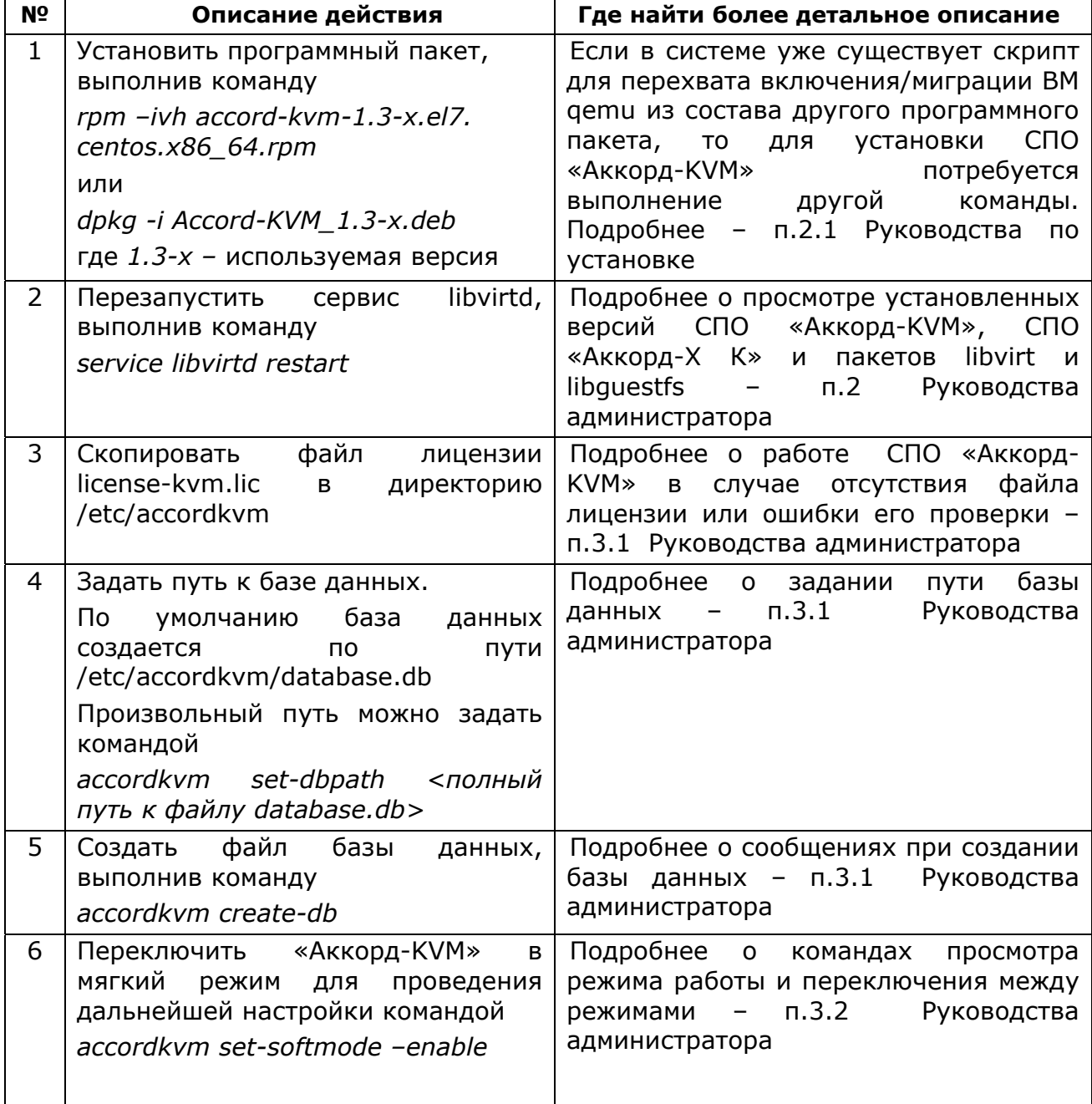

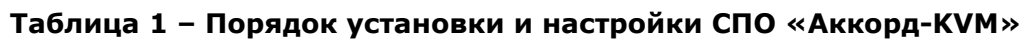

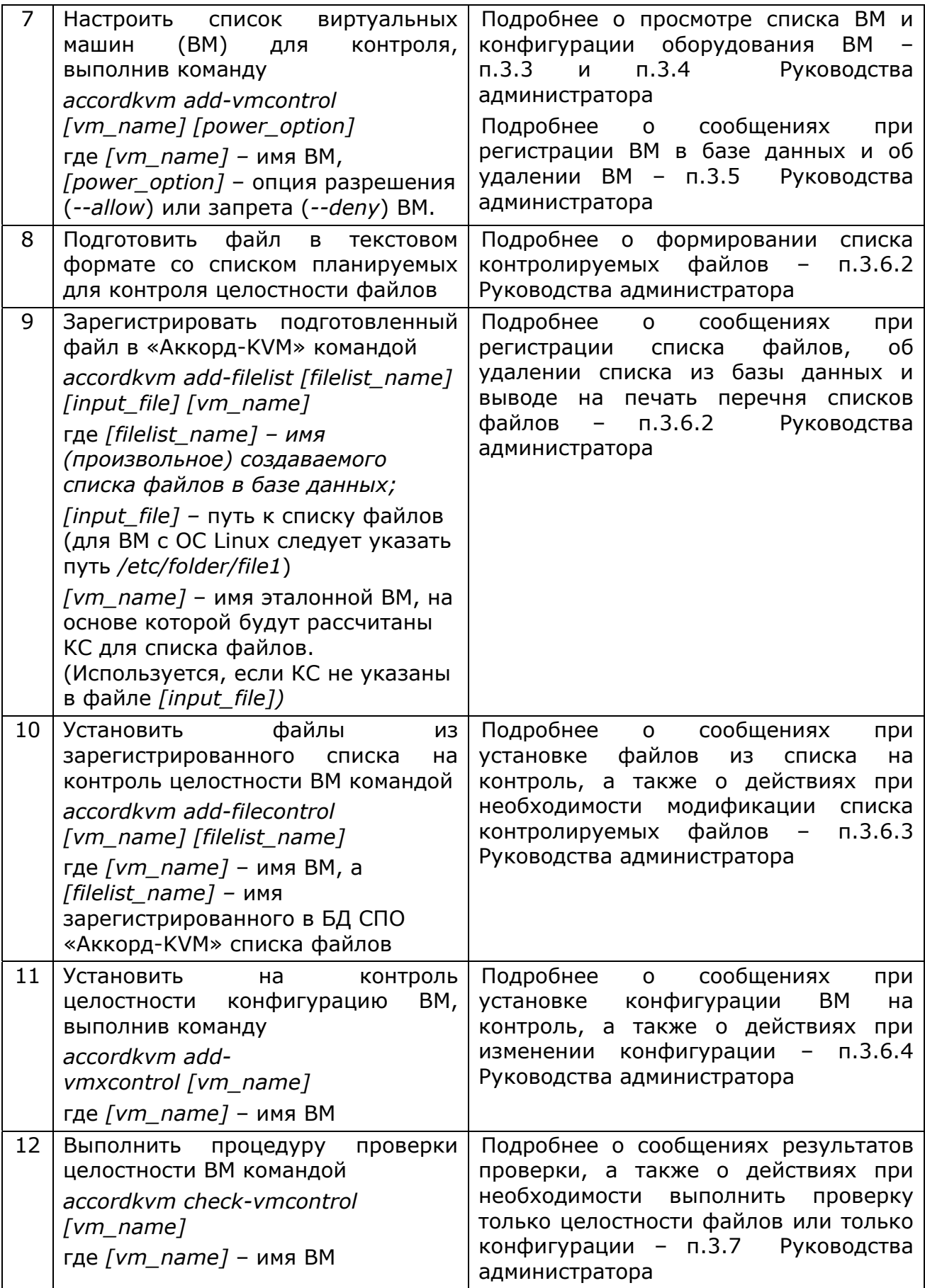

Чтобы просмотреть список всех доступных команд для управления СПО «Аккорд-KVM», следует выполнить

*accordkvm help* 

Подробности работы СПО «Аккорд-KVM» в инфраструктурах виртуализации, построенных на нескольких серверах, описаны в п.3.10 Руководства администратора.